# **Name:\_\_\_\_\_\_\_\_\_\_\_\_\_\_\_\_\_\_\_\_\_\_\_\_\_\_\_\_\_\_\_\_\_\_\_\_\_\_\_ Partner: \_\_\_\_\_\_\_\_\_\_\_\_\_\_\_\_\_\_\_\_\_\_\_\_\_\_\_\_\_\_\_\_**

# **Python Activity 65: Java – Object Oriented Programming Review**

This activity helps us review all the *Object Oriented Programming* concepts that we've covered in this class, so far! We can use an exploration of *Java* to better understand these concepts as they apply to Python.

**Learning Objectives** Students will be able to: *Content:* • Define the OOP concepts of *abstraction, inheritance, encapsulation,* and *polymorphism* • Connect the OOP concepts to Python code • Describe the differences in syntax between Python & Java *classes Process:* • Write Java code equivalents of Python code using *classes, attributes,* and *methods* **Prior Knowledge** • Concepts: OOP, Python, Java return, Java methods, primitive types

## **Concept Model:**

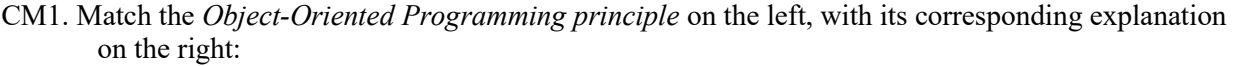

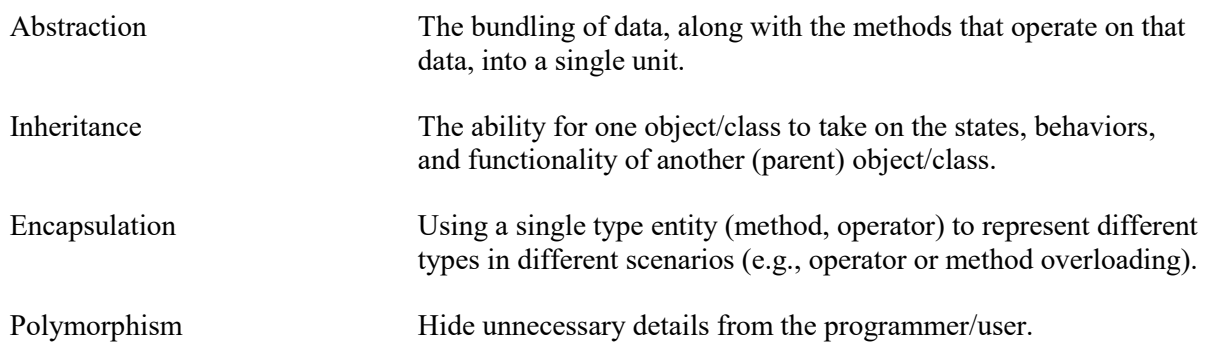

What is an example of data *abstraction* in Python:

Why might *abstraction* be useful?

What is an example of *inheritance* in Python:

 $\_$  , and the contribution of the contribution of  $\mathcal{L}_\mathcal{A}$  , and the contribution of  $\mathcal{L}_\mathcal{A}$ 

 $\_$  , and the contribution of the contribution of  $\mathcal{L}_\mathcal{A}$  , and the contribution of  $\mathcal{L}_\mathcal{A}$ 

Why might *inheritance* be useful?

What is an example of *encapsulation* in Python:

Why might *encapsulation* be useful?

What is an example of *polymorphism* in Python:

Why might *polymorphism* be useful?

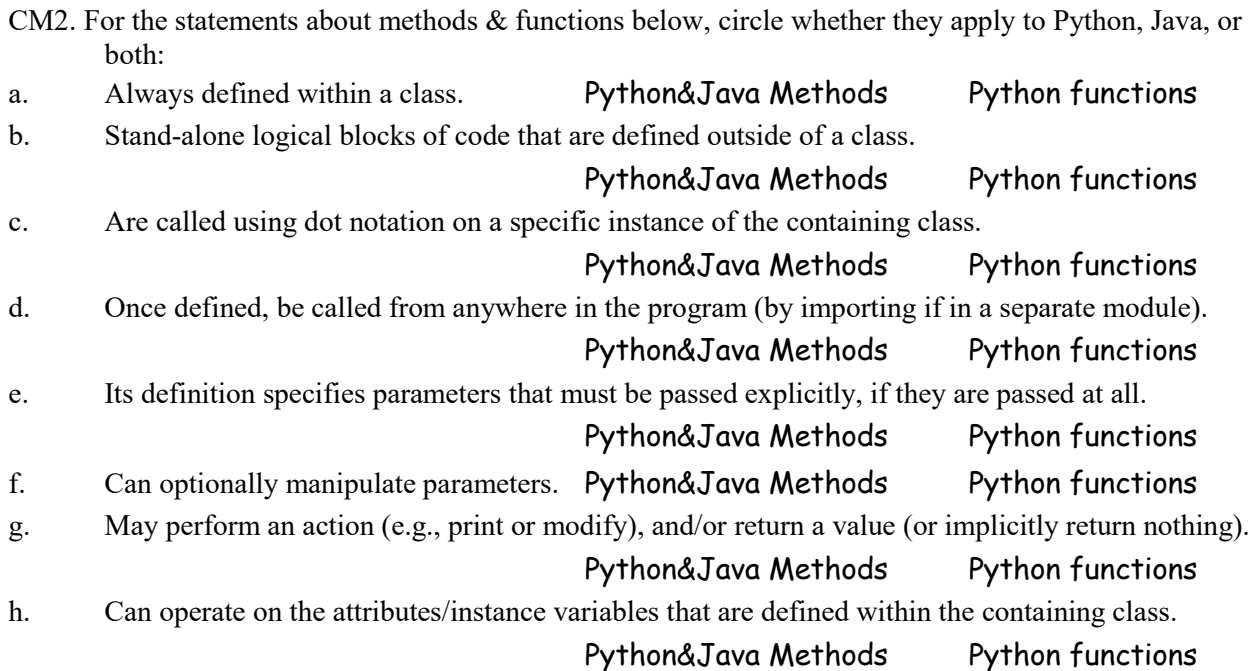

 $\mathcal{L}_\text{max} = \mathcal{L}_\text{max} = \mathcal{$ 

CM3. Match the Java *scope keyword* on the left, with its corresponding explanation on the right:

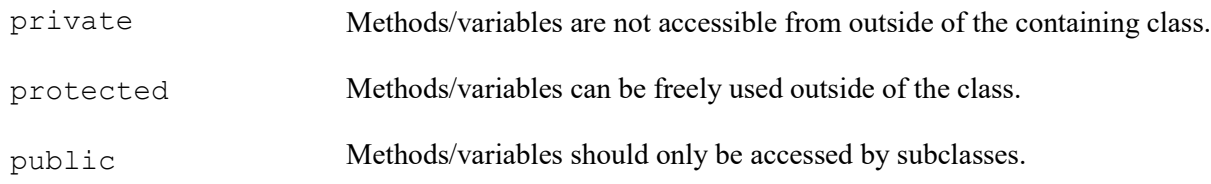

How do we indicate *private* scope variables/methods in Python?

Why might we want to scope something as *private*?

How do we indicate *protected* scope variables/methods in Python? Why might we want to scope something as *protected*?

How do we indicate *public* scope variables/methods in Python?

 $\mathcal{L}_\text{max} = \mathcal{L}_\text{max} = \mathcal{$ 

 $\mathcal{L}_\text{max} = \mathcal{L}_\text{max} = \mathcal{$ 

Why might we want to scope something as *public*?

## **Critical Thinking Questions:**

CLASSES – METHODS

1. The table below contains an example of a Java class with two methods:

```
TestClass.java
public class TestClass {
     public String sayHi(String name) {
         return "Hello " + name;
     }
     public static void main (String args[]) {
         TestClass test = new TestClass();
         System.out.println(test.sayHi("CS134"));
     }
}
```
a. Write the Python version of the code above:

b. Underline the *method header* in the Java code above, as well as in your Python version. What class does this *method* belong to?

 $\mathcal{L}_\text{max} = \mathcal{L}_\text{max} = \mathcal{$ 

 $\mathcal{L}_\text{max} = \frac{1}{2} \sum_{i=1}^n \mathcal{L}_\text{max} = \frac{1}{2} \sum_{i=1}^n \mathcal{L}_\text{max} = \frac{1}{2} \sum_{i=1}^n \mathcal{L}_\text{max} = \frac{1}{2} \sum_{i=1}^n \mathcal{L}_\text{max} = \frac{1}{2} \sum_{i=1}^n \mathcal{L}_\text{max} = \frac{1}{2} \sum_{i=1}^n \mathcal{L}_\text{max} = \frac{1}{2} \sum_{i=1}^n \mathcal{L}_\text{max} = \frac{1}{2} \sum_{i=$ 

 $\mathcal{L}_\text{max} = \mathcal{L}_\text{max} = \mathcal{$ 

 $\mathcal{L}_\text{max} = \frac{1}{2} \sum_{i=1}^n \mathcal{L}_\text{max} = \frac{1}{2} \sum_{i=1}^n \mathcal{L}_\text{max} = \frac{1}{2} \sum_{i=1}^n \mathcal{L}_\text{max} = \frac{1}{2} \sum_{i=1}^n \mathcal{L}_\text{max} = \frac{1}{2} \sum_{i=1}^n \mathcal{L}_\text{max} = \frac{1}{2} \sum_{i=1}^n \mathcal{L}_\text{max} = \frac{1}{2} \sum_{i=1}^n \mathcal{L}_\text{max} = \frac{1}{2} \sum_{i=$ 

What is a *method*?

What is the difference between a *function* and a *method* (in Python)?

**FYI:** Java does not have *classless functions* like Python does!

c. Circle the *object instance* in the Java code above, as well as in your Python version. What class is this an *instance of*?

What is an *object instance*?

d. Place a star next to the *method invocation/calling* in the Java code above, as well as your Python version. How do we know the method is being called?

 $\_$ 

 $\mathcal{L}_\text{max} = \frac{1}{2} \sum_{i=1}^n \mathcal{L}_\text{max} = \frac{1}{2} \sum_{i=1}^n \mathcal{L}_\text{max} = \frac{1}{2} \sum_{i=1}^n \mathcal{L}_\text{max} = \frac{1}{2} \sum_{i=1}^n \mathcal{L}_\text{max} = \frac{1}{2} \sum_{i=1}^n \mathcal{L}_\text{max} = \frac{1}{2} \sum_{i=1}^n \mathcal{L}_\text{max} = \frac{1}{2} \sum_{i=1}^n \mathcal{L}_\text{max} = \frac{1}{2} \sum_{i=$ 

 $\mathcal{L}_\text{max} = \frac{1}{2} \sum_{i=1}^n \mathcal{L}_\text{max} = \frac{1}{2} \sum_{i=1}^n \mathcal{L}_\text{max} = \frac{1}{2} \sum_{i=1}^n \mathcal{L}_\text{max} = \frac{1}{2} \sum_{i=1}^n \mathcal{L}_\text{max} = \frac{1}{2} \sum_{i=1}^n \mathcal{L}_\text{max} = \frac{1}{2} \sum_{i=1}^n \mathcal{L}_\text{max} = \frac{1}{2} \sum_{i=1}^n \mathcal{L}_\text{max} = \frac{1}{2} \sum_{i=$ 

How does invoking/calling a *method* versus a *function* (in Python) differ?

e. What are the *parameters* in this Java & Python code?

There are two main ways that Java *method parameters* differ from Python *method parameters*. What are they?

 $and$ 

f. How does *Python* know what code to run when we run it as a script?

How might *Java* know what code to run when we run it as a script?

#### CLASSES – ATTRIBUTES

2. The table below contains a Java & Python implementation of our LinkedList class:

```
LinkedList.java, linkedlist.py
```

```
public class LinkedList {
   private String value;
   private LinkedList rest;
   public LinkedList(String val) {
     this.value = val;
     this.rest = null;
   }
   public LinkedList(String val,
                       LinkedList other) {
     this.value = val;
     this.rest = other;
   }
   public String getValue() {
     return this.value;
 }
   public LinkedList getRest() {
     return this.rest;
   }
   public void setValue(String v) {
     this.value = v;
   }
                                                class LinkedList:
                                                     def __init__(self, value=None, rest=None):
                                                         self._value = value
                                                         self._rest = rest
                                                     def get_value(self):
                                                         return self._value
                                                     def get_rest(self):
                                                         return self._rest
                                                     def set_value(self, val):
                                                         self._value = val
```
a. Underline where we declare the *class attributes* in the Java code above, as well as in the Python version. Are these *attributes* private, protected, or public? How do you know?

 $\_$  , and the contribution of the contribution of  $\mathcal{L}_\mathcal{A}$  , and the contribution of  $\mathcal{L}_\mathcal{A}$ 

 $\mathcal{L}_\text{max} = \mathcal{L}_\text{max} = \mathcal{$ 

 $\mathcal{L}_\text{max} = \mathcal{L}_\text{max} = \mathcal{$ 

 $\_$  , and the contribution of the contribution of  $\mathcal{L}_\mathcal{A}$  , and the contribution of  $\mathcal{L}_\mathcal{A}$ 

 $\mathcal{L}_\text{max} = \mathcal{L}_\text{max} = \mathcal{$ 

 $\mathcal{L}_\text{max} = \frac{1}{2} \sum_{i=1}^n \mathcal{L}_\text{max} = \frac{1}{2} \sum_{i=1}^n \mathcal{L}_\text{max} = \frac{1}{2} \sum_{i=1}^n \mathcal{L}_\text{max} = \frac{1}{2} \sum_{i=1}^n \mathcal{L}_\text{max} = \frac{1}{2} \sum_{i=1}^n \mathcal{L}_\text{max} = \frac{1}{2} \sum_{i=1}^n \mathcal{L}_\text{max} = \frac{1}{2} \sum_{i=1}^n \mathcal{L}_\text{max} = \frac{1}{2} \sum_{i=$ 

- c. In our Java code, we have two *constructors*, whereas in Python we can only have one of an equivalent method. What might the comparable method be? *Hint:* Constructors *construct* a new instance.
- d. What are the *getter* methods in our Java & Python code?

Why do we call them *getter* or *accessor* methods?

e. What are the *setter* methods in our Java & Python code?

Why do we call them *setter* or *mutator* methods?

### CLASSES – STRING REPRESENTATION

3. The table below continues our example from the previous question:

```
LinkedList.java(continued)
 private String toStringHelper(){
   // Comment:
   if (this.getRest() == null) {
     return this.getValue();
   } else { // Comment:
     return this.getValue() + ", " + this.getRest().toStringHelper();
   }
 }
 public String toString() {
   // Comment:
   return "[" + this.toStringHelper() + "]";
 }
```
a. Fill in the in-line comments in the above code, explaining what the line(s) below it does. b. What do the methods in this example code do?

c. How did we write code to create a LinkedList object in *Python* and then print a string version of the object?

Write a line of code to create an instance of a LinkedList object in *Java* and then call a method above to print the string version of the instance:

How might we call *Python's* version of the above method *implicitly?*

**FYI:** Java's *toString()* method is also called *implicitly* when the object instance is in a System.out.println(..) statement.

Why are *methods that convert instances to strings* useful*?*

#### CLASSES – COMPARING OBJECTS

4. The table below continues our example from the previous question:

```
LinkedList.java(continued)
public boolean equals(LinkedList other) {
   if (this.getRest() == null && other.getRest() == null) {
       return true;
   } else if (this.getRest() != null && other.getRest() != null) {
       boolean val = this.getValue().equals(other.getValue());
       boolean r = this.getRest().equals(other.getRest());
       return val && r;
   } else {
     return false;
   }
}
```
 $\mathcal{L}_\text{max} = \mathcal{L}_\text{max} = \mathcal{$ 

a. Write the Python version of the code above:

- b. What does this method do?
- c. Write example *Python* code to use this method:

Write example *Java* code to use this method:

How might we call *Python's* version of the above method *implicitly?*

In Python, when might we use the method we implemented in (a), and when might we use the is operator*?* Why?

```
FYI: In Java the .equals(..) method is comparable to Python's __eq__(..) method. And Java's == is 
      comparable to Python's is operator. In Java, we typically use .equals(..) to compare anything other 
      than primitive types.
```
In Java, when might we use the method in the example code, and when might we use the == operator*?*

CLASSES – OTHER USEFUL METHODS

5. The table below continues our example from the previous question:

```
LinkedList.java(continued)
public int length() {
   if (this.getRest() == null && this.getValue() == null) {
     return 0;
   } else if (this.getRest() == null) {
     return 1;
   } else {
     return 1 + this.getRest().length();
   }
}
public boolean contains(String search) {
   if (this.getValue().equals(search)){
     return true;
   } else if (this.getRest() == null) {
     return false;
   } else {
     return this.getRest().contains(search);
   }
}
```
a. Write the Python version of the code above:

- b. What do these methods do?
- c. Write example *Python* code to use this method:

Write example *Java* code to use this method:

How might we call *Python's* version of the above methods *implicitly?*

 $\mathcal{L}_\text{max} = \mathcal{L}_\text{max} = \mathcal{$ 

 $\mathcal{L}_\text{max} = \mathcal{L}_\text{max} = \mathcal{$ 

 $\_$ 

**FYI:** In Java there isn't an equivalent way to *implicitly* call the *length(..)* and *contains(..)* methods.

d. What are *special methods* in Python*?*

From what we've seen so far, does Java have *special methods*?

**FYI:** Java does not support *operator overloading* (i.e., redefining common operations like + or []), but it does support *method overloading* (i.e., same method, different parameters).